Konary

imię i nazwisko rodzica/prawnego opiekuna

.........................................................................

..........................................................................

.........................................................................

adres zamieszkania

## **Dyrektor Publicznej Szkoły Podstawowej**

im. Zygmunta Nowickiego

...............................................

**Konary 20**

**05-660 Warka**

## **WNIOSEK O WYDANIE mLEGITYMACJI**

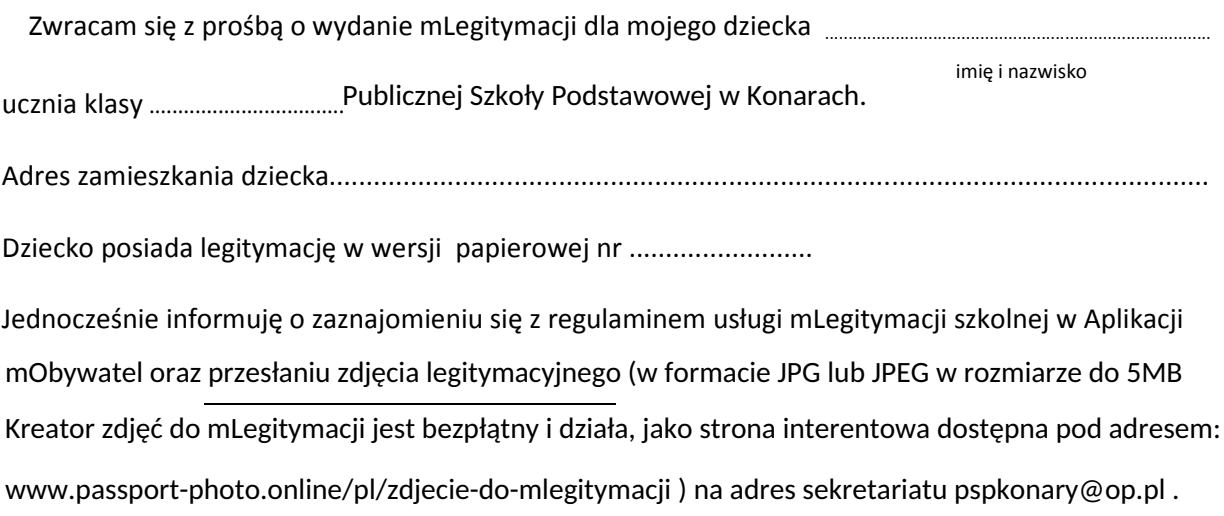

data i podpis rodzica/ prawnego opiekuna

.................................................................

## INFORMACJA DLA UCZNIA /RODZICA

mLegitymacja Szkolna to bezpieczne narzędzie, dzięki któremu uczniowie potwierdzą przysługujące im uprawnienia, za pomocą telefonu komórkowego.

"Mobilna" legitymacja będzie mogła być wydana uczniowi, któremu uprzednio wydano legitymację szkolną albo e-legitymację szkolną. Okres ważności mLegitymacji będzie tożsamy z okresem ważności wydanej uczniowi odpowiednio legitymacji szkolnej albo e-legitymacji (przedłużenie ważności wspomnianych legitymacji wymagało będzie ponownego wydania mLegitymacji).

mLegitymacja będzie unieważniana przez szkołę w przypadku utraty ważności wydanej uczniowi legitymacji szkolnej albo e-legitymacji. Unieważnienie będzie mogło być dokonane przez szkołę także w przypadku utraty mLegitymacji na skutek uszkodzeń, niepoprawnego działania lub utraty urządzenia mobilnego, w którym przechowywana była mLegitymacja.

To dokładnie to samo, co "zwykła" legitymacja szkolna, ale w telefonie. Będzie jednak równoważna z tradycyjną.

Mobilna wersja legitymacji szkolnej ma być uzupełnieniem jej standardowych form papierowej lub plastikowej karty.

Z mobilnej wersji legitymacji będzie można korzystać w tych samych sytuacjach, co w przypadku "tradycyjnych" dokumentów. Za pomocą mLegitymacji potwierdzimy status ucznia podczas kontroli biletów, czy zakładania karty w bibliotece. Będzie ona również podstawą do otrzymania przysługujących zniżek

Można ją zweryfikować wizualnie – posiada takie zabezpieczenia jak hologram i animowana flaga. Dodatkowo, w przypadku wątpliwości, można wykorzystać ogólnodostępną aplikację mWeryfikator, która sprawdzi nie tylko autentyczność dokumentu, ale także fakt czy dokument nie został zastrzeżony w szkole (w przypadku np. zagubienia telefonu).

mLegitymacje szkolne mogą być wydawane uczniom szkół podstawowych i ponadpodstawowych, zarówno publicznych, jak i niepublicznych. Mobilną legitymację może otrzymać każdy uczeń, któremu wydano wcześniej tradycyjną wersję dokumentu. Okres ważności mLegitymacji jest tożsamy z okresem ważności wydanej wcześniej wersji papierowej. W przypadku utraty ważności "tradycyjnej" legitymacji, mobilna wersja dokumentu będzie unieważniana. Szkoła będzie mogła unieważnić dokument także w przypadku utraty mLegitymacji z powodu uszkodzenia, niepoprawnego działania, czy zgubienia urządzenia mobilnego, w którym była przechowywana.

Czym dokładnie jest mLegitymacja?

mLegitymacja, to część aplikacji mObywatel. Co z niej wyczytamy? Przede wszystkim wiek ucznia, informację o tym czy legitymacja jest ważna, a ponadto dane, które można znaleźć na tradycyjnych legitymacjach:

- imię i nazwisko ucznia;
- numer legitymacii:
- datę wydania;
- termin ważności;
- status użytkownika (uczeń);
- datę urodzenia;
- PESEL;
- adres zamieszkania;
- nazwę i adres szkoły.

## **Aby uruchomić mLegitymację:**

**Posiadanie telefonu z systemem operacyjnym Android w wersji co najmniej 6.0.** 

**Złożyć wniosek do dyrektora szkoły o wydanie mLegitymacji (do pobrania) oraz nadania uprawnień do Systemu .** 

**Wysłać na adres sekretariatu w mobiDzienniku zdjęcie legitymacyjne ucznia w formacie JPG lub JPEG w rozmiarze do 5 MB).** 

**Pobranie Aplikacji mObywatel , potwierdzenie regulaminu.** 

**Po otrzymaniu ze szkoły kodu aktywacyjnego uruchomienie Systemu na urządzeniu.**